## Direct Access: Login

Access the CHRS FAQ for information regarding How To, disclosure policies, cases not reported, etc.

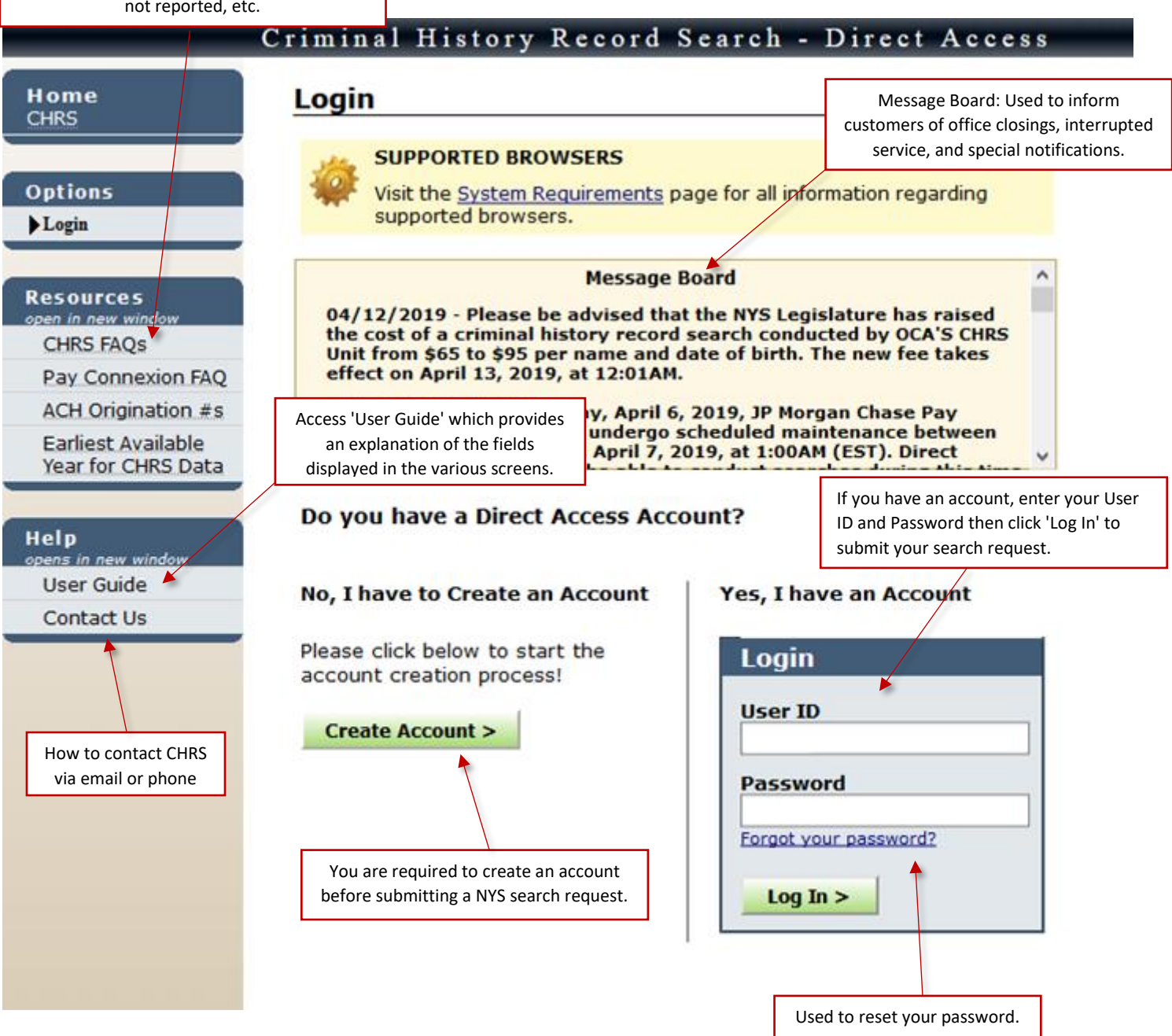

### Direct Access: Create Account

The Pay Connexion FAQ has detailed information about JP Morgan Chase's Online payment process which includes their convenience fee.

**Options** Login

**Resources** 

Help

open in new w<mark>iindow</mark>

Pay Connexion FAQ **ACH Origination #s** Earliest Available

Year for CHR\$ Data

opens in new win<mark>dow</mark>

**User Guide** 

Contact Us

CHRS  $FA\&$ s

Provides information about ACH Origination Numbers you may need to report to your bank prior to submitting searches.

### minal History Record Search - Direct Access

### **Create Account: Account Information**

#### **Direct Access Overview**

- Search for a person or company
- · Search requests cost \$95.00 per name
- Search results are emailed to customers within 1 business day
	- Search results can be yiewed online for up to 6 months
	- . Searches are based on finding an exact match of both the Name and DOB. Any variation of the Name and DOB is not considered a match.

#### **Public Account**

- 1. Immediate access
- 2. Search up to 5 names at a time
- 3. Debit & Credit Card payments
- 4. Results sent to one email address

#### **Create Public Account**

Public Account users can only pay via their Debit/Credit Card account.

### Application process takes one business day.

**Point of Information**

#### **Corporate Account**

- 1. Access requires application approval
- 2. Search up to 50 names at a time
- 3. Checking Account (ACH), Debit & Credit Card payments
- 4. Results sent to multiple email addresses

#### Apply for Corporate Account

Corporate Account users have the choice of either ACH or Debit/Credit Card payments.

Information about the Corporate Account application process. See page 3.

### Direct Access: Corporate Account Application Process

### Criminal History Record Search - Direct Access

Home **CHRS** 

#### **Options**

Login

#### **Resources** open in new window

**CHRS FAOS** 

Pay Connexion FAQ

**ACH Origination #s** 

**Earliest Available** Year for CHRS Data

#### Help

<u>opens in new window</u> **User Guide** 

**Contact Us** 

Payment process and convenience fee.

#### **Create Account:** Corporate Account Introduction

The NYS Office of Court Administration's (OCA) Criminal History Record Search (CHRS) online Direct Access - Corporate Account is available for business entities and corporations on a 24/7 basis. Access to this online application requires previous use of this service within the last 6 months totaling, at a minimum, five to ten search requests.

Requirement

Corporate Account allows users to key the individual(s) full Name and DOB (both are required) and start the initial phase of the search process. Background checks for companies are also part of the CHRS program. CHRS results are verified, reviewed, amended, if necessary, and e-mailed to our customers during business days - 9am to 5pm Monday through Friday. CHRS requests reporting No Results Found are returned in Real Time. However, the entire search request is withheld for review if one or more names result in a record.

The cost for a NYS OCA Criminal History Record Search request is \$95.00. Payment is made at the time of the request via JP Morgan Chase's Pay Connexion On-line payment process (includes a convenience fee which is separate from the cost of the search - see Pay Connexion FAQ) by using your Checking Account (ACH) or Debit/Credit Card.

The application process for a Corporate Account takes about one business day which requires completion of the Customer Data Sheet, issuance of the User ID and Password, and access to the Direct Access login page by providing the URL address.

To apply for this service, contact us at CHRS@courts.state.ny.us or call (212) 428-2916. More information regarding the Direct Access process is provided below via two links. The first link gives you a visual walk-thru of the entire search and payment process. The second link is an FAQ about JP Morgan's Pay Connexion application.

PDF Visual Walk-Thru

FAQ for Pay Connexion

If you require immediate access to CHRS and cannot wait for the approval of a Corporate Account, you may click the Previous button below to create a Public Account.

< Previous

# Direct Access: Setup (Public) Account

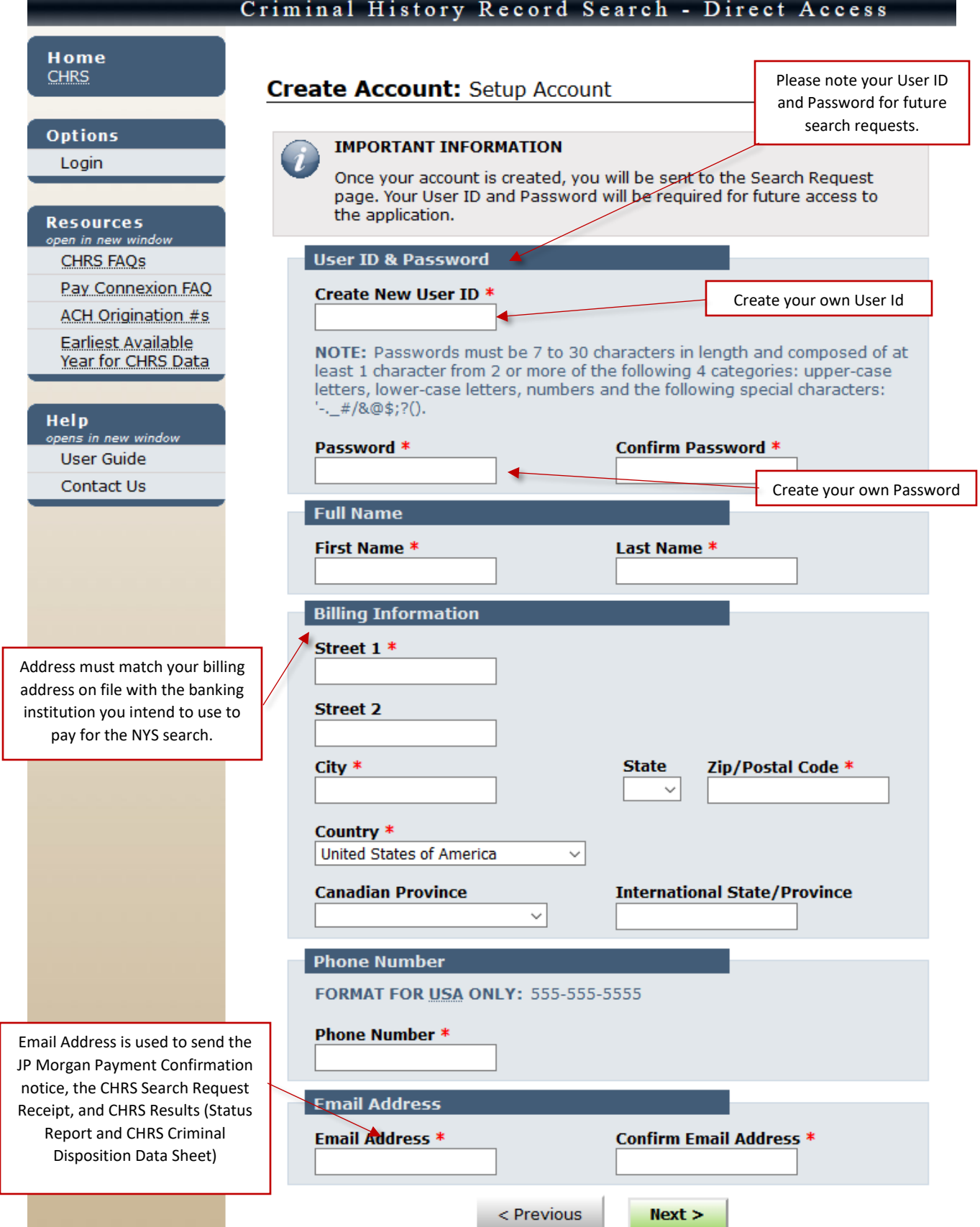

# Direct Access: Verify (Public) Account

÷,

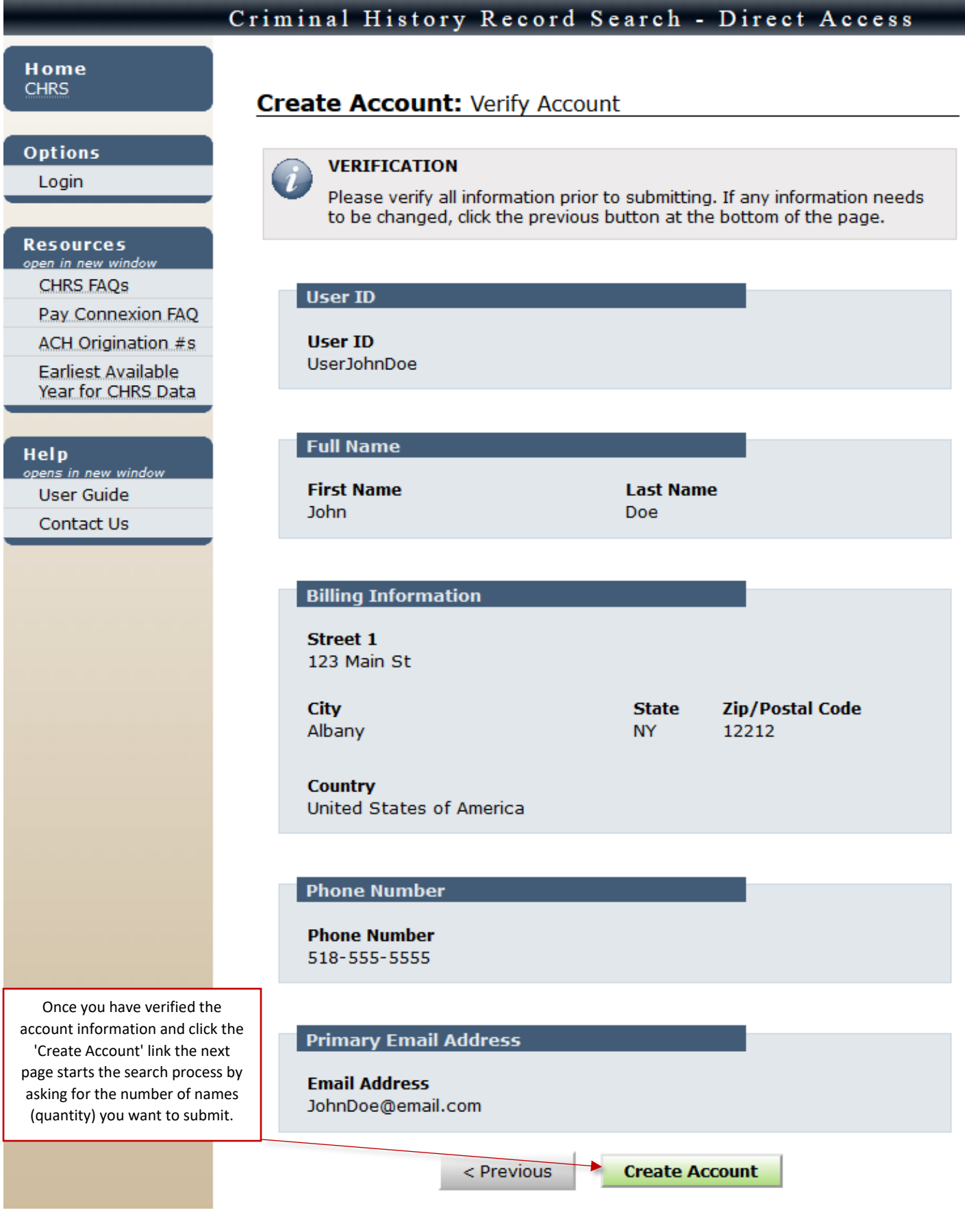

## **Direct Access: Search Request Quantity**

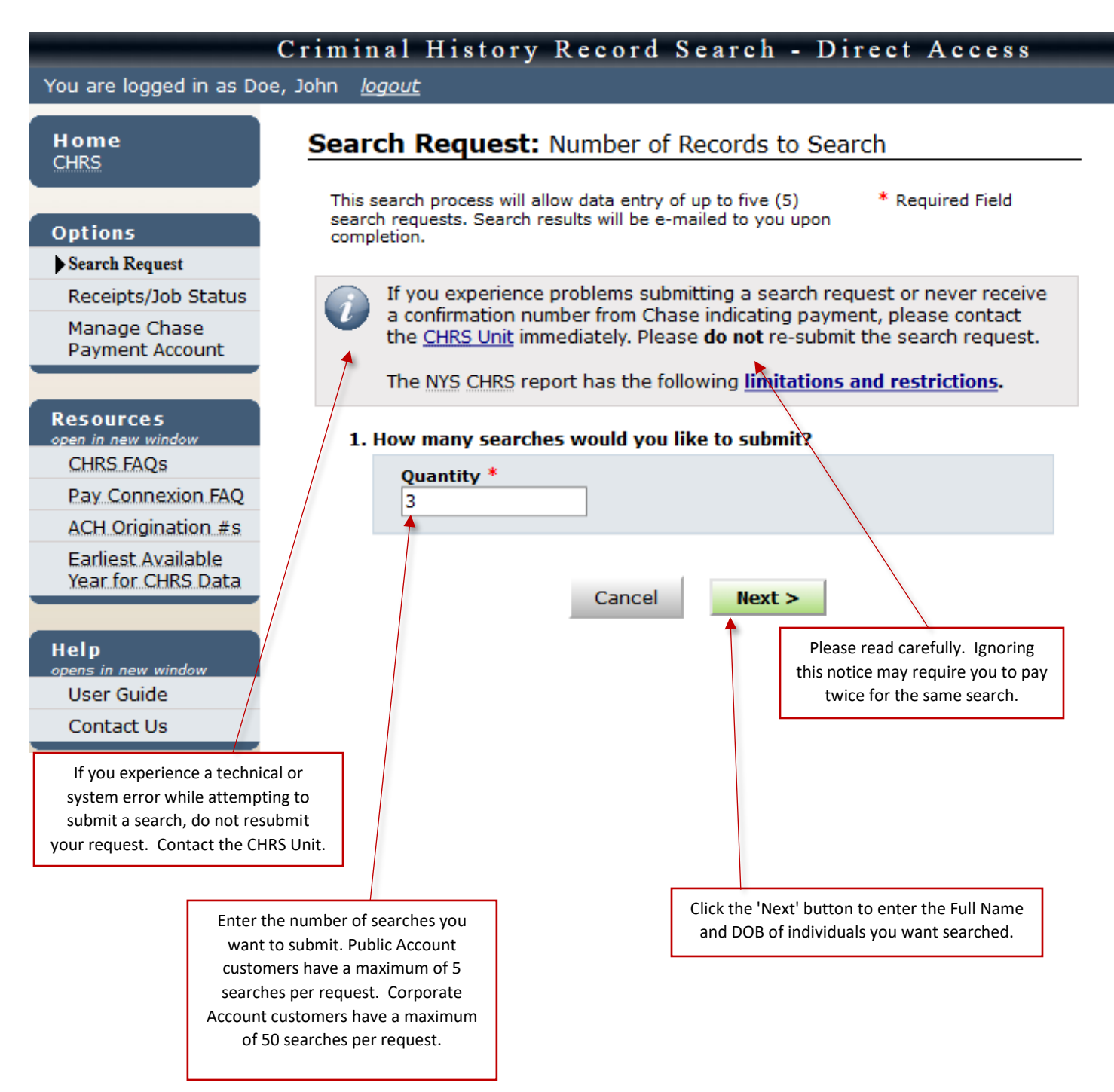

## Direct Access: Search Entry

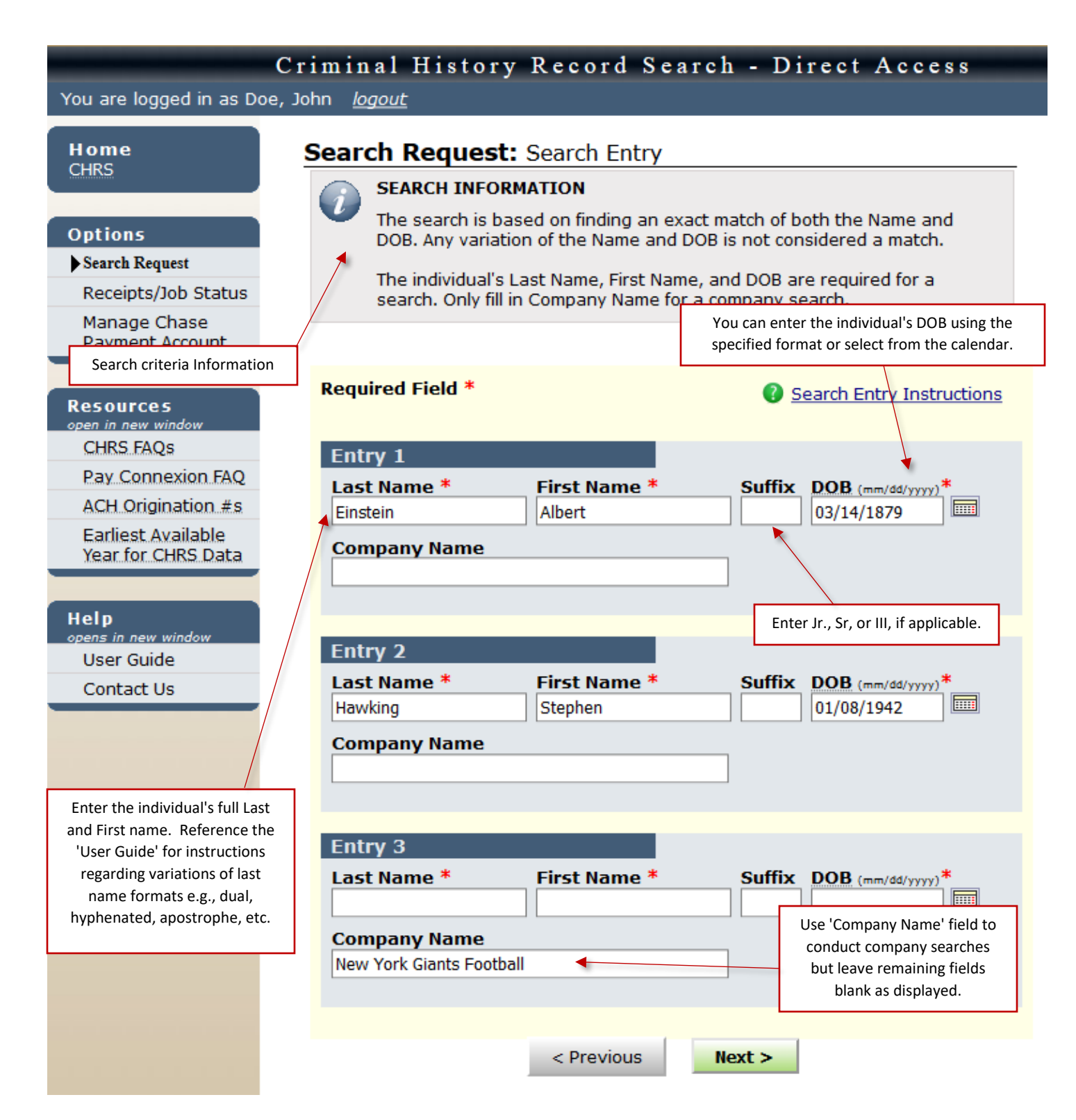

## Direct Access: Search Verification

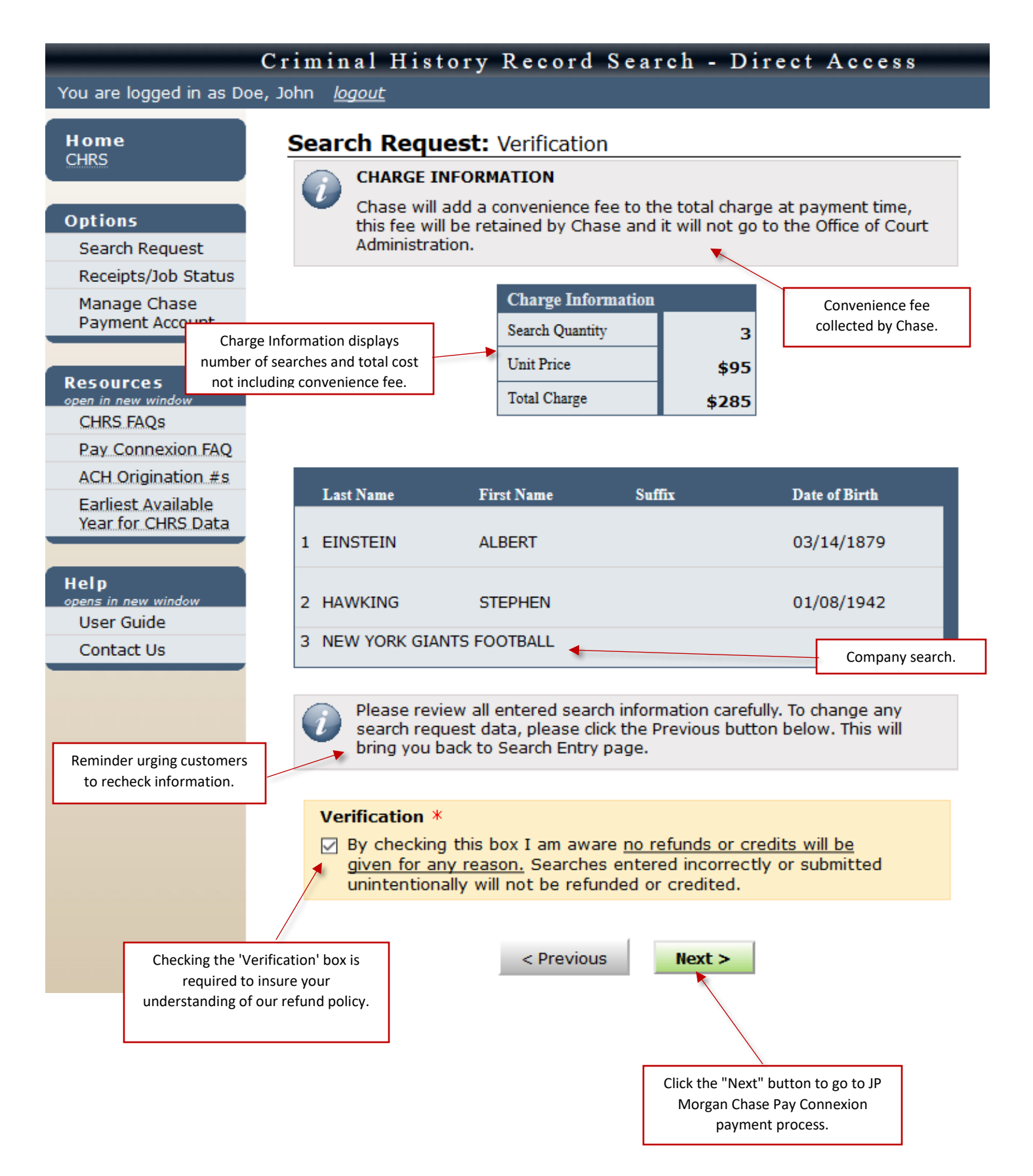

# J.P. Morgan Pay Connexion: Make a Payment (Public Account)

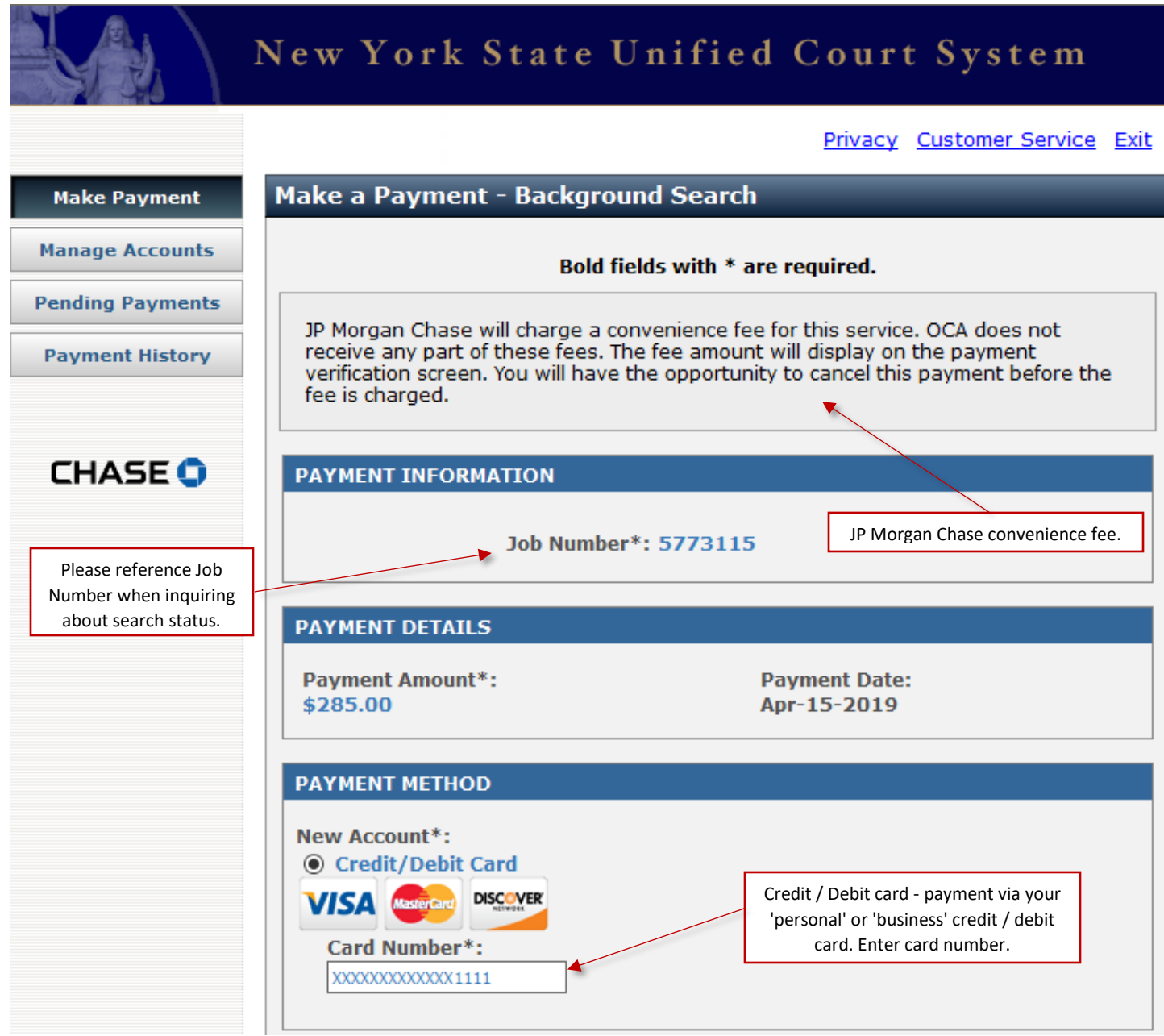

# J.P. Morgan Pay Connexion: Make a Payment (Public Account)

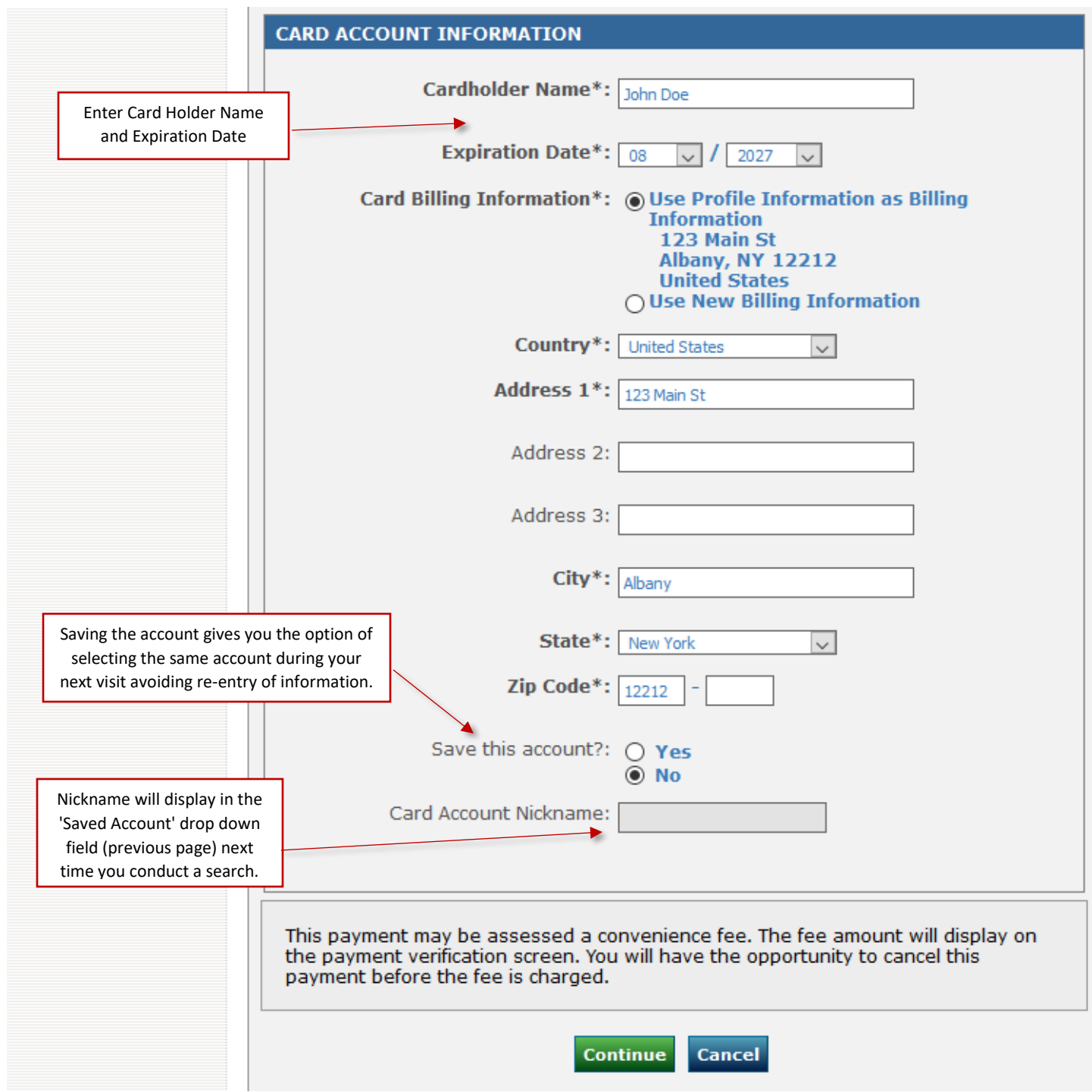

# J.P. Morgan Pay Connexion: Verify Payment (Public Account)

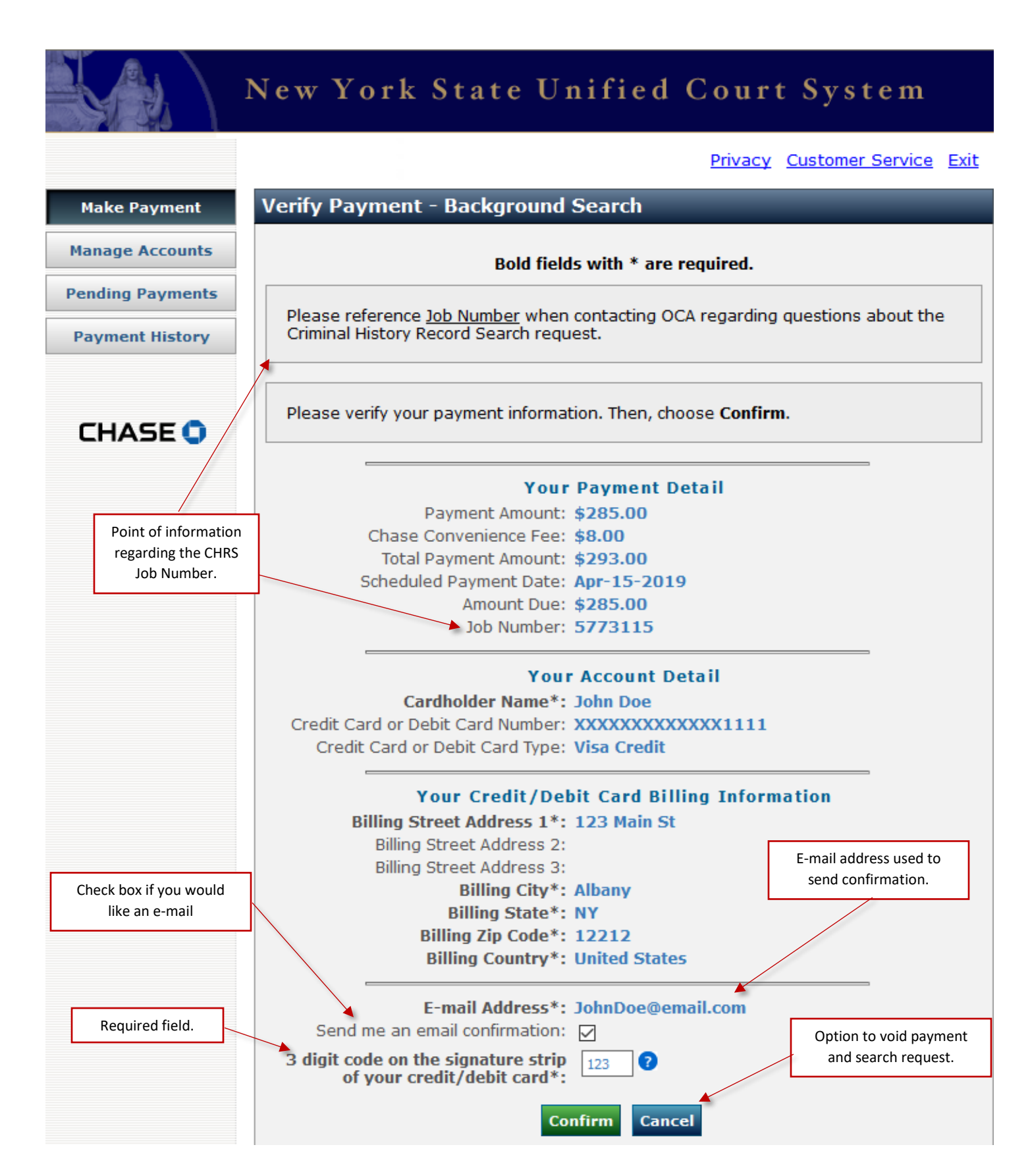

# J.P. Morgan Pay Connexion: Make a Payment (Corporate Account)

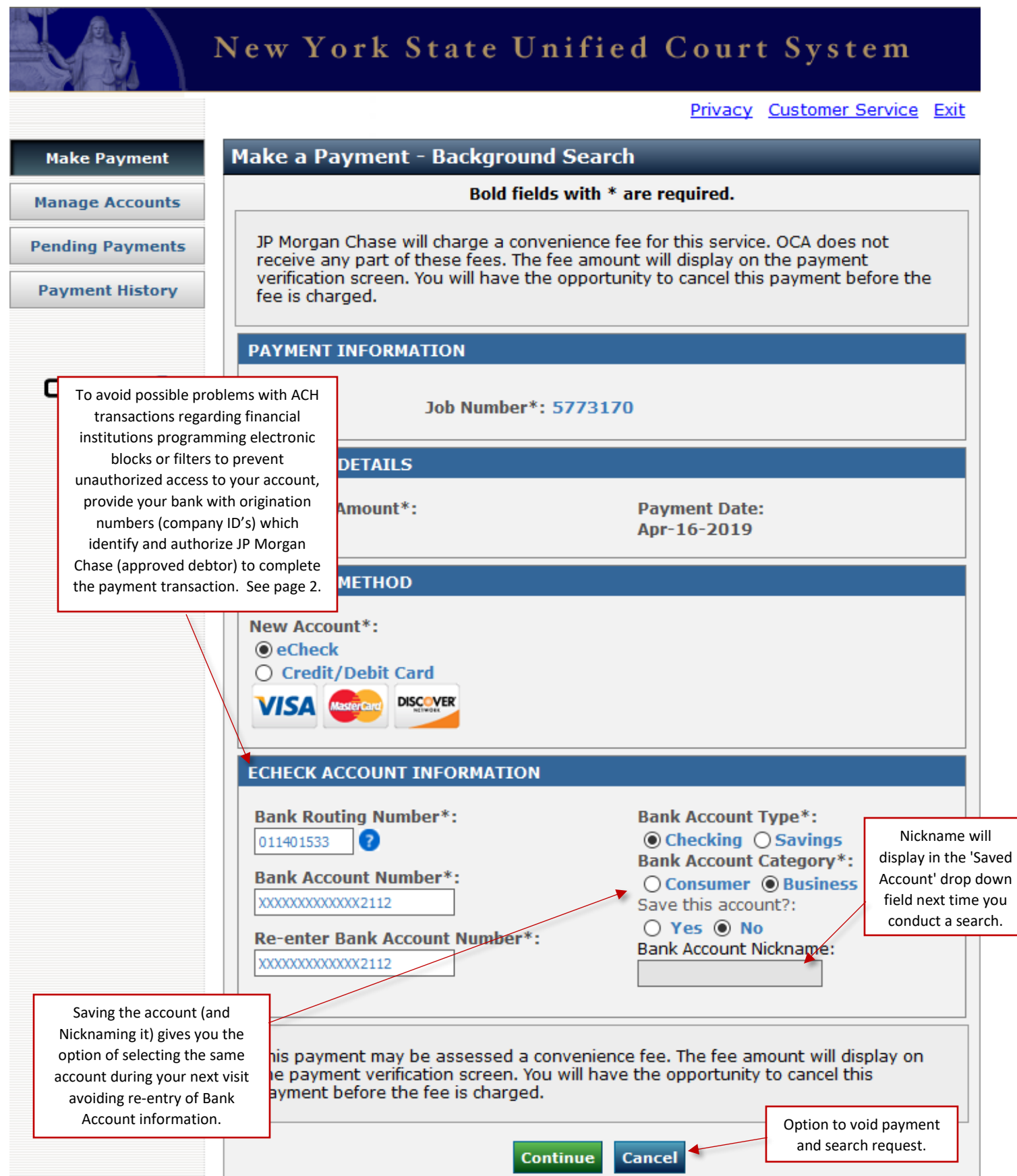

# J.P. Morgan Pay Connexion: Verify Payment (Corporate Account)

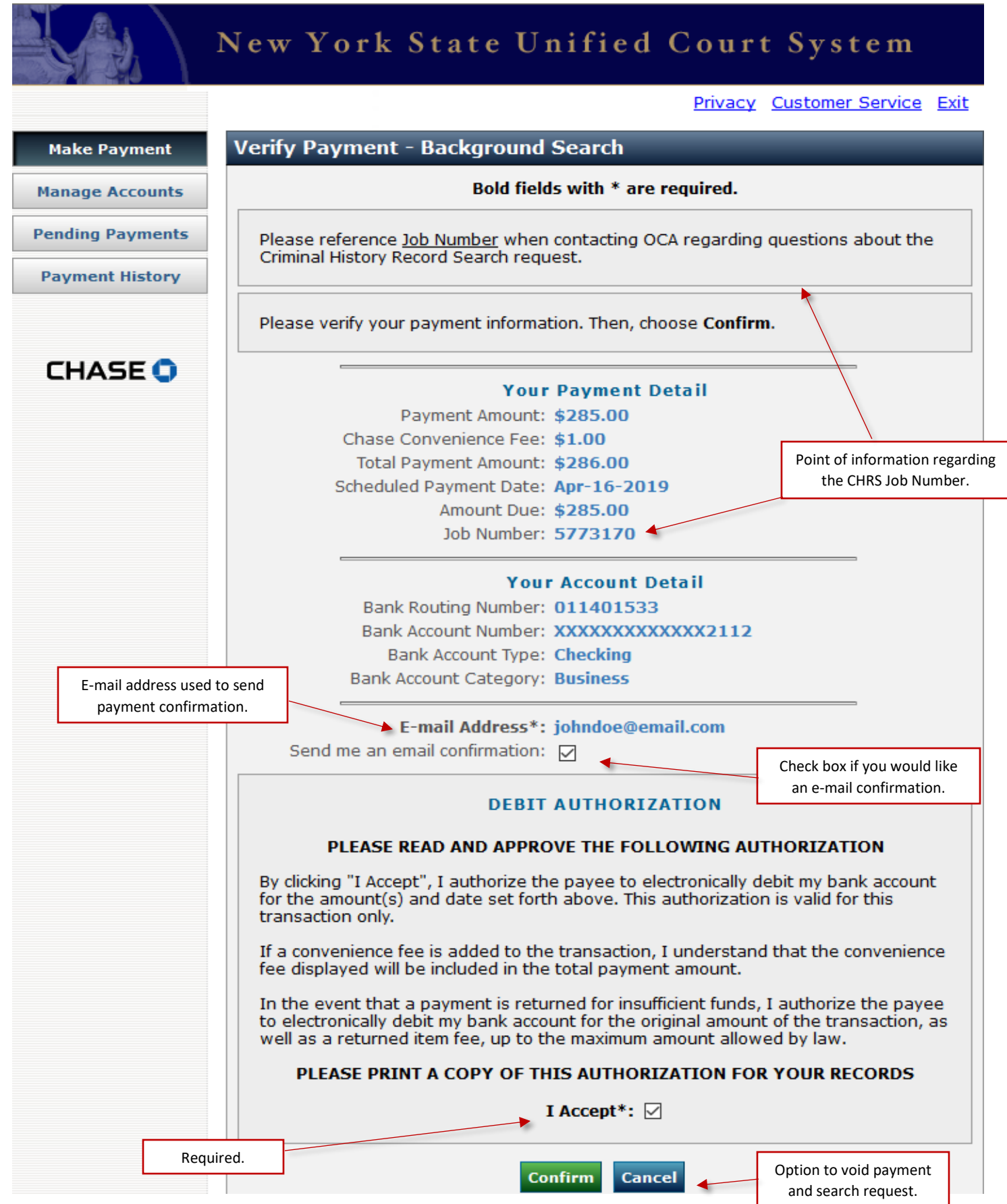

# J.P. Morgan Pay Connexion: Email Confirmation

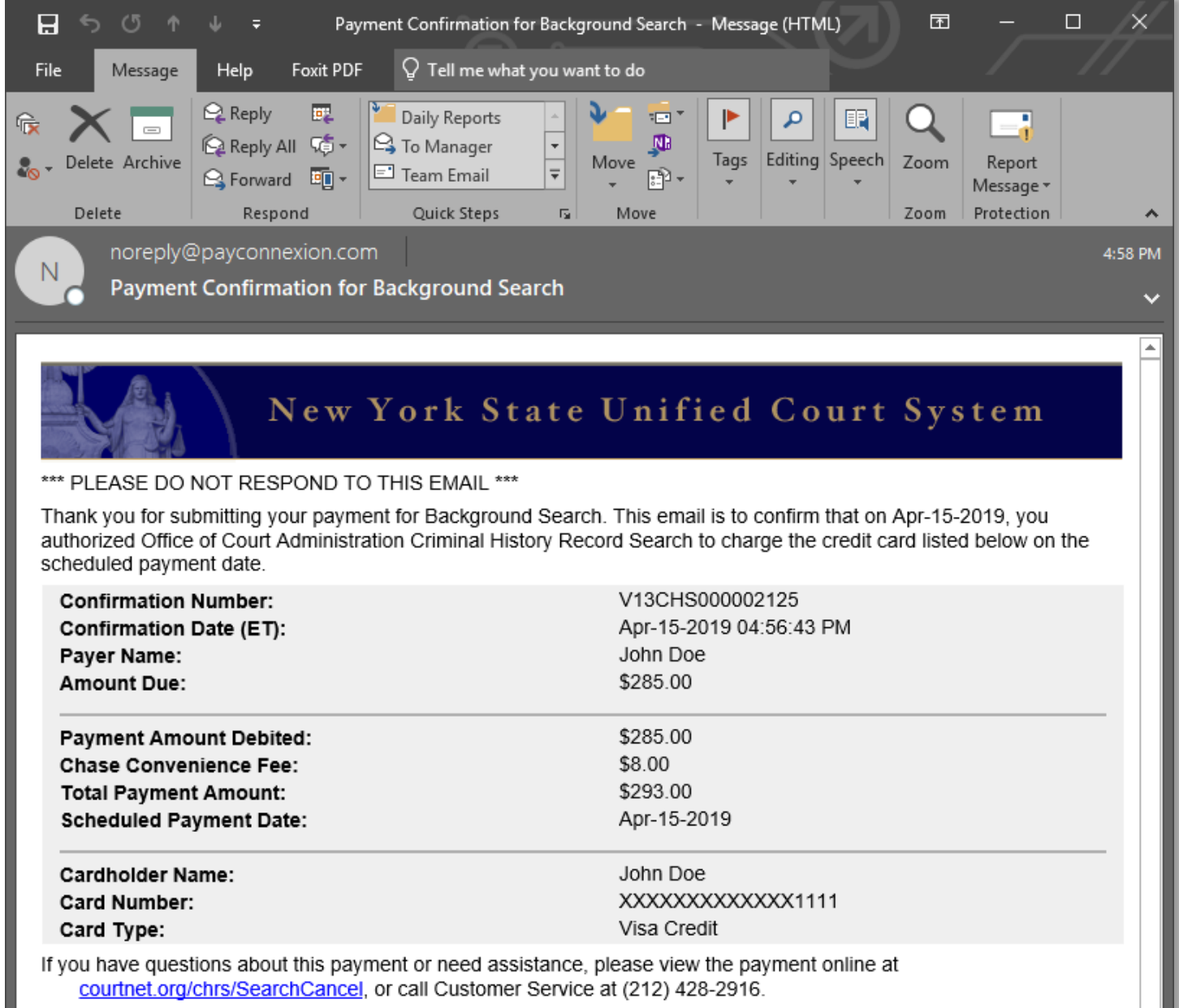

Thank you for using the Office of Court Administration Criminal History Record Search electronic payment system.

## Direct Access: Search Request Receipt

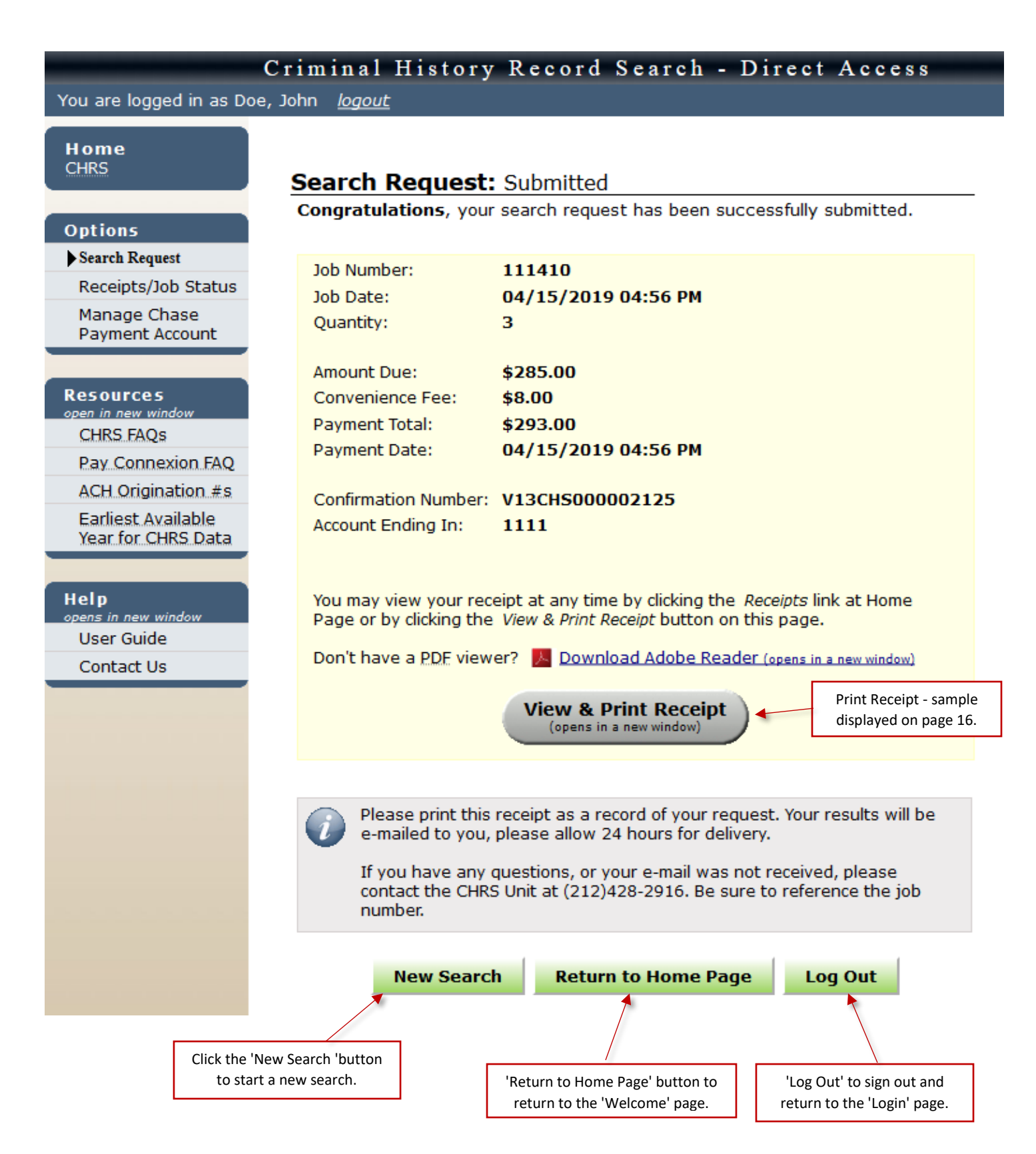

# Direct Access: Search Request Receipt

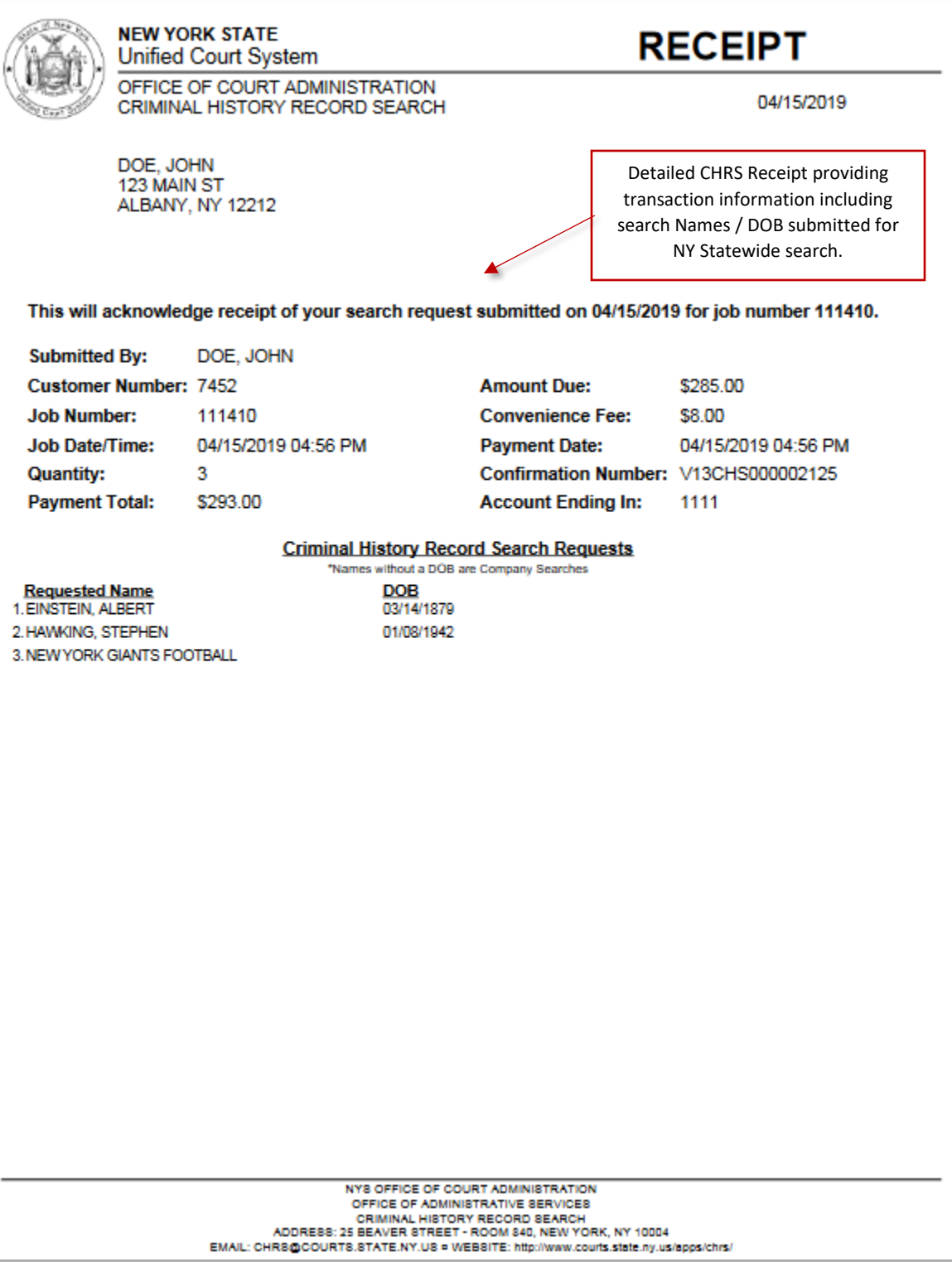

# Sample Search Job Status

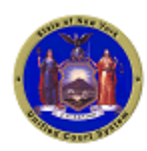

### **NEW YORK STATE Unified Court System**

OFFICE OF COURT ADMINISTRATION 25 Beaver Street New York, New York 10004 (212) 428-2810

Job Status Report displays the search outcome for the Names / DOB submitted. If all the names submitted return a **NO RESULTS FOUND**, status, you do not receive a 'Criminal Disposition Data Sheet.'

If anyone name submitted return a RESULTS FOUND status, you will receive a 'Criminal Disposition Data Sheet'(sample displayed on next page.)

### **Division of Administrative Services Criminal History Record Search (CHRS) Program Job Status Report**

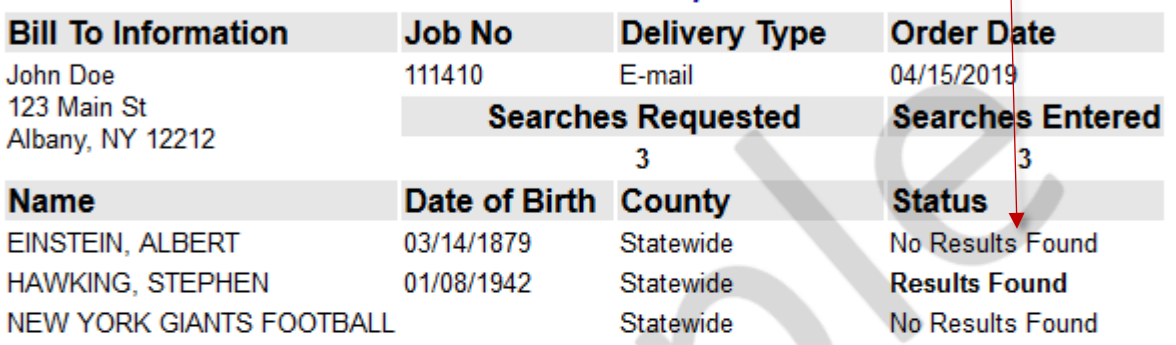

SEARCH RESULTS ARE BASED ON FINDING AN EXACT MATCH OF THE NAME AND DATE OF BIRTH SUBMITTED.

AS OF JULY 20, 2007, THE NYS OFFICE OF COURT ADMINISTRATION'S CHRS REPORT WILL NO LONGER PROVIDE CASE DISPOSITION DATA FOR NONCRIMINAL OFFENSES (E.G., VIOLATIONS AND INFRACTIONS.)

NYS TOWN AND VILLAGE COURT DISPOSITION DATA IS NOT AVAILABLE FOR THE PERIOD MAY 1991 THROUGH 2002. AS OF MAY 2007 ALL TOWN AND VILLAGE COURTS REPORT TO OCA. TOWN AND VILLAGE DISPOSITION DATA FROM 2002 THROUGH MAY 2007 IS LIMITED. A LIST OF TOWN AND VILLAGE COURT REPORTING DATES IS **AVAILABLE ON OUR WEBSITE: www.nycourts.gov/apps/chrs** 

AS OF MAY 2009 AND IN ACCORDANCE WITH LEGISLATION CPL 720.15(1), THE NYS CRIMINAL HISTORY RECORD SEARCH REPORT WILL NOT REPORT PENDING CRIMINAL CASES CATEGORIZED AS YOUTHFUL OFFENDER ELIGIBLE. AS OF JANUARY 2017. THE NYS CRIMINAL HISTORY SEARCH REPORT WILL NOT REPORT CASE DISPOSITION DATA FOR A CASE WHERE A CONDITIONAL YOUTH PARDON HAS BEEN GRANTED BY THE GOVERNOR. ADDITIONAL INFORMATION REGARDING THE GOVERNOR'S PARDON POLICY: www.ny.gov/services/apply-clemency AS OF APRIL 1, 2014, AND IN ACCORDANCE WITH THE MISDEMEANOR REDEMPTION

POLICY. THE NYS OCA'S CRIMINAL HISTORY RECORD SEARCH (CHRS) REPORT WILL NO LONGER DISPLAY A CRIMINAL HISTORY FOR ANY INDIVIDUAL WHOSE ONLY CONVICTION WAS A SINGLE MISDEMEANOR MORE THAN TEN YEARS PRIOR TO THE DATE OF THE REQUEST. ADDITIONAL INFORMATION REGARDING THIS POLICY CAN BE FOUND ON OUR WEBSITE AT: www.nycourts.gov/apps/chrs

This section of the Job Status Report provides information regarding the accuracy and completeness of the NYS CHRS Report.

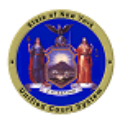

#### **NEW YORK STATE Unified Court System**

OFFICE OF COURT ADMINISTRATION 25 Beaver Street New York, New York 10004 (212) 428-2810

#### **Division of Administrative Services Criminal History Record Search (CHRS) Program Criminal Disposition Information**

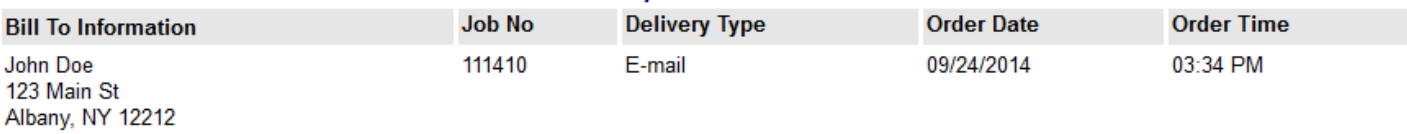

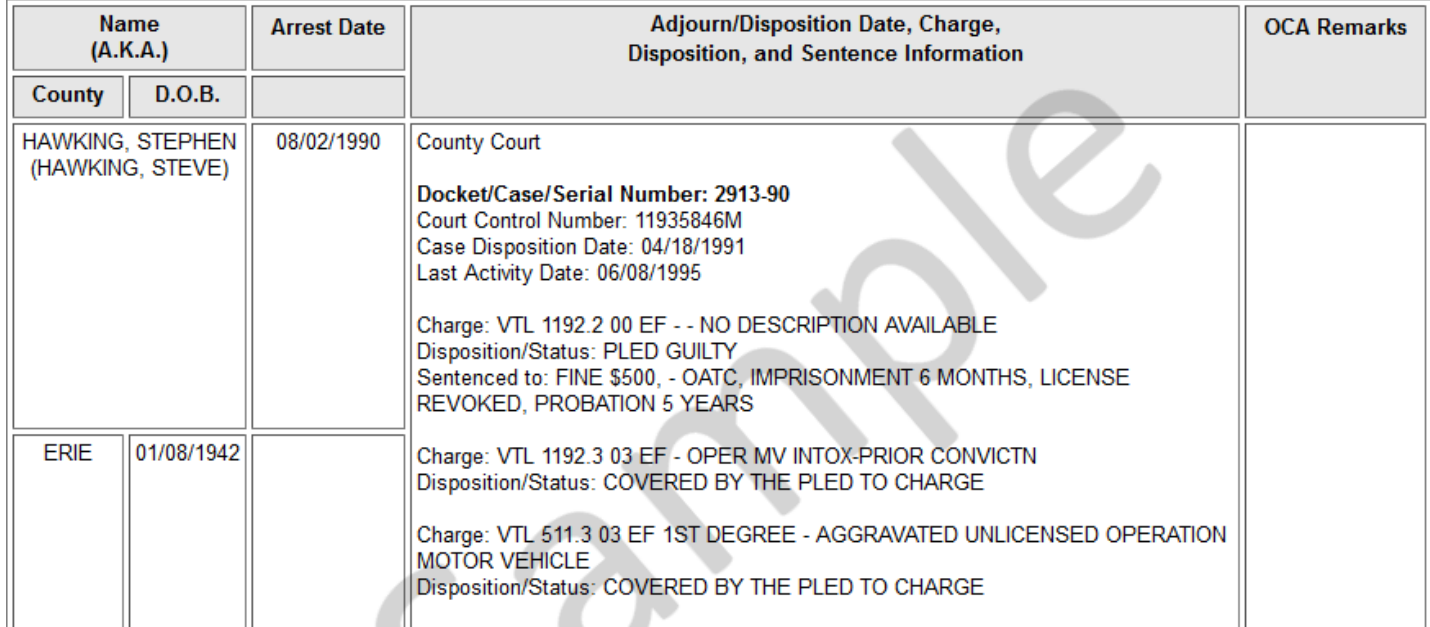

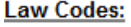

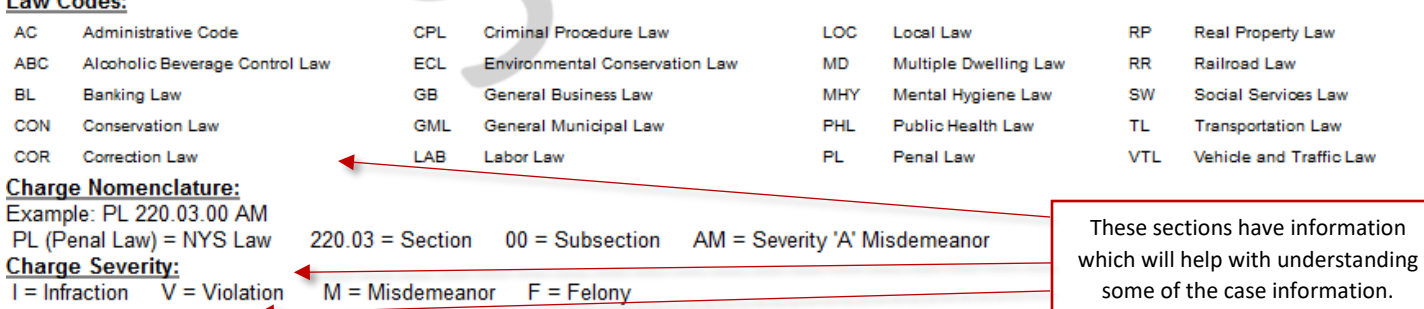

#### Court Control Number:

This is preprinted on the NYS Fingerprint Card and used to match court dispositions to the arrest. This arrest specific numeric identifier can be used for contacting courts for case information when a docket (lower court) or case number (Supreme/County Court) is not available (e.g. case data reflects lower court dispositions as Grand Jury, Indicted, or Supreme Court Transfer but no related case number.)

#### **Case Supplement Data:**

Occasionally, current case disposition data cannot be displayed in the usual manner. We have provided this additional information under the heading of 'Case Supplement Data.' This information may not be complete and you should contact the court for complete case disposition.

UNDER NEW YORK STATE LAW VIOLATIONS AND INFRACTIONS ARE NOT CRIMES.

SEARCH RESULTS ARE BASED ON FINDING AN EXACT MATCH OF THE NAME AND DATE OF BIRTH SUBMITTED.

NYS TOWN AND VILLAGE COURT DISPOSITION DATA IS NOT AVAILABLE FOR THE PERIOD MAY 1991 THROUGH 2002. AS OF MAY 2007, ALL TOWN AND VILLAGE COURTS REPORT TO OCA.

DISCLAIMER: THIS RESPONSE IS BASED ON INFORMATION SUPPLIED BY THE CUSTOMER. ALL ENTRIES ARE AS COMPLETE AND ACCURATE AS THE DATA FURNISHED TO THE OFFICE OF COURT ADMINISTRATION BY THE NYS COURT OF CRIMINAL JURISDICTION.

# Direct Access: Welcome Page

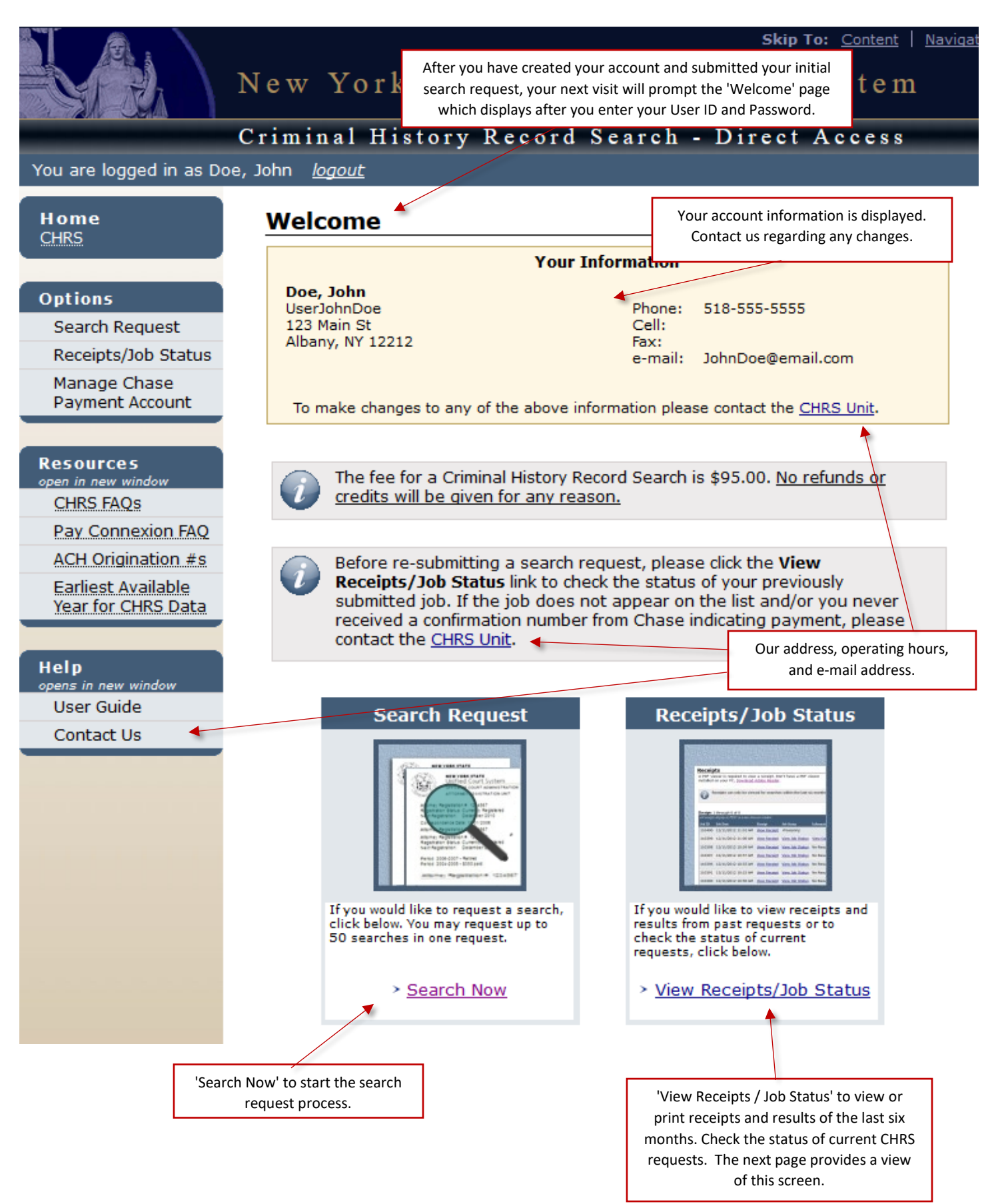

## Direct Access: Receipts and Jobs Status

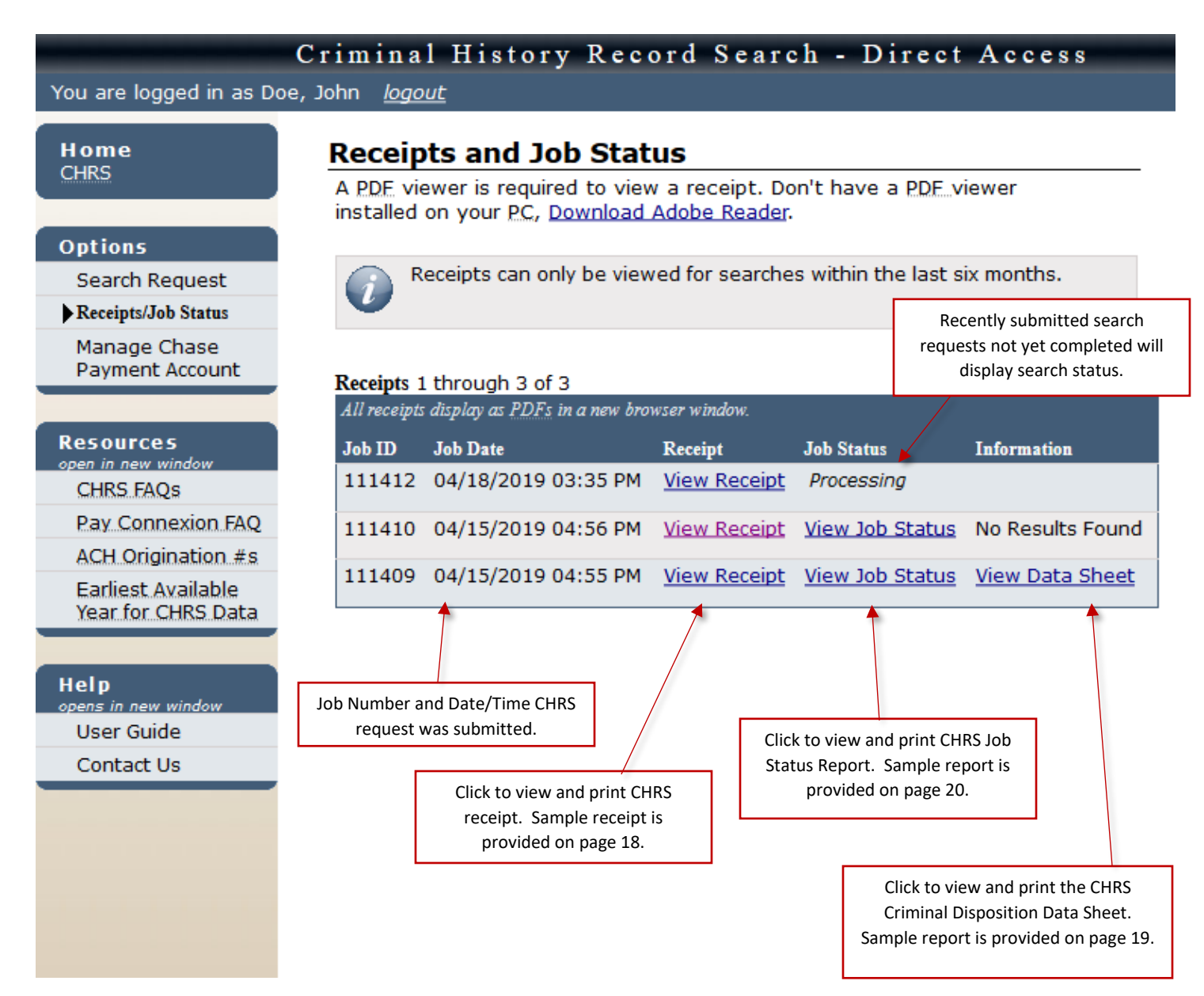